## 6. **Layout of a COBOL Program**

A COBOL program would often be written down on a coding sheet (see attached example); it is necessary when doing this - and later when keying the program in to the machine - to follow certain rules:

- $\mathbf{1}$ . Most of the program should be written between columns 12 and 72 inclusive (known as Area B).
- All Division names and Paragraph names and certain other headings  $\overline{2}$ . should *start* between columns 8 and 11 inclusive (known as Area A).
- 3. Column 7 will usually be blank but if you want the line to be treated as a *remark* - an asterisk (\*) should be placed in this column.
- Columns 1 6 and 73 80 can generally be left blank.  $\overline{4}$ .

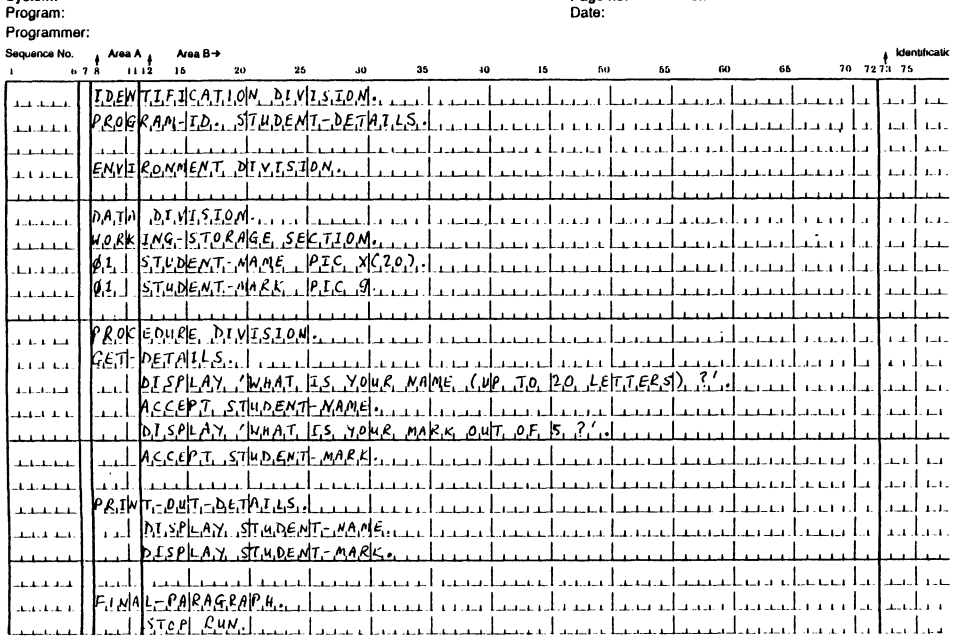

## **COBOL Coding Form**

of:

Page no:

n<sub>ate</sub>

## Exercise

System

- Which items on the example program start in Area A? 1.
- Write your answers to the exercises from lesson 5 correctly onto a  $2.$ COBOL coding sheet.